## BIOTEQ IDE-3296 RMC

Data Bus Card Size Hard Drives supported Floppy drives supported 32-bit PCI Half-length, half-height card Four IDE (AT) drives None

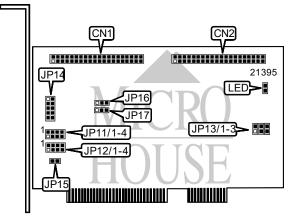

| CONNECTIONS                        |                       |                                     |      |  |  |  |  |
|------------------------------------|-----------------------|-------------------------------------|------|--|--|--|--|
| Function                           | ion Location Function |                                     |      |  |  |  |  |
| 40-pin primary IDE(AT) connector   | CN1                   | 10-pin connector - paddlecard (opt) | JP14 |  |  |  |  |
| 40-pin secondary IDE(AT) connector | CN2                   | 2-pin connector - drive active LED  | LED  |  |  |  |  |

| USER CONFIGURABLE SETTINGS  |        |                   |  |  |  |
|-----------------------------|--------|-------------------|--|--|--|
| Function                    | Label  | Position          |  |  |  |
| í Disk change enabled       | JP13/1 | Closed            |  |  |  |
| Disk change disabled        | JP13/1 | Open              |  |  |  |
| í IDE base address enabled  | JP13/2 | Open              |  |  |  |
| IDE base address disabled   | JP13/2 | Closed            |  |  |  |
| í IDE(AT) interface enabled | JP13/3 | Open              |  |  |  |
| IDE(AT) interface disabled  | JP13/3 | Closed            |  |  |  |
| í Native mode enabled       | JP15   | Closed            |  |  |  |
| Native mode disabled        | JP15   | Open              |  |  |  |
| í Secondary INT from drive  | JP16   | Pins 1 & 2 closed |  |  |  |
| Secondary INT from chip     | JP16   | Pins 2 & 3 closed |  |  |  |
| í Primary INT from drive    | JP17   | Pins 1 & 2 closed |  |  |  |
| Primary INT from chip       | JP17   | Pins 2 & 3 closed |  |  |  |

| PCI INTERRUPT SELECTION FOR PRIMARY IDE DRIVE                                                                                                    |        |        |        |        |  |  |
|----------------------------------------------------------------------------------------------------|--------|--------|--------|--------|--|--|
| Setting                                                                                                    | JP12/1 | JP12/2 | JP12/3 | JP12/4 |  |  |
| INTA (non-inverted)                                                                                                    | Closed | Open   | Open   | Open   |  |  |
| INTA (inverted)                                                                                                    | Open   | Open   | Open   | Closed |  |  |
| INTB (inverted)                                                                                                    | Open   | Open   | Closed | Open   |  |  |
| INTC (inverted)                                                                                                    | Open   | Closed | Open   | Open   |  |  |
| Note: In normal operation, JP12/4 is closed with primary drive INT14 using INTA. For OPTi54C and Pentium MBD, set JP12/1 closed, selecting non-inverted INTA. |        |        |        |        |  |  |

Continued on next page ...

## BIOTEQ IDE-3296 RMC

... continued from last page

| PCI INTERRUPT SELECTION FOR SECONDARY IDE DRIVE                                                                                                    |        |        |        |        |  |  |
|----------------------------------------------------------------------------------------------------|--------|--------|--------|--------|--|--|
| Setting                                                                                                    | JP11/1 | JP11/2 | JP11/3 | JP11/4 |  |  |
| INTB (non-inverted)                                                                                                    | Closed | Open   | Open   | Open   |  |  |
| INTA (inverted)                                                                                                    | Open   | Open   | Open   | Closed |  |  |
| INTB (inverted)                                                                                                    | Open   | Open   | Closed | Open   |  |  |
| INTC (inverted)                                                                                                    | Open   | Closed | Open   | Open   |  |  |
| Note: In normal operation, JP12/4 is closed with primary drive INT14 using INTA. For OPTi54C and Pentium MBD, set JP12/1 closed, selecting non-inverted INTA. |        |        |        |        |  |  |

## MISCELLANEOUS TECHNICAL NOTE

If your system does not recognize PCI INT, remove jumpers JP11 and JP12 and install paddlecard.